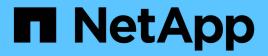

## license events

ONTAP 9.13.1 EMS reference

NetApp February 12, 2024

This PDF was generated from https://docs.netapp.com/us-en/ontap-ems-9131/license-capac-events.html on February 12, 2024. Always check docs.netapp.com for the latest.

# **Table of Contents**

| license events              |
|-----------------------------|
| license.capac events        |
| license.cappool events      |
| license.cert events         |
| license.check events        |
| license.feat events         |
| license.fpool events        |
| license.ontapi events       |
| license.pool events         |
| license.sfo events          |
| license.subscription events |
| license.term events         |

# license events

## license.capac events

## license.capac.enforce

#### Severity

ALERT

#### Description

This message occurs when the total storage capacity of all disks currently assigned to your system exceeds the limits of your capacity license. The system will shut down within the next 72 hours.

#### **Corrective Action**

To avoid disruption, either contact your sales representative immediately to obtain a license with a larger maximum capacity, or reduce the storage capacity of the system.

#### Syslog Message

"Storage capacity is at %llu GB, max allowed is %llu GB. Forced system shutdown is imminent."

#### Parameters

**current\_capacity** (LONGINT): Currently used storage capacity of the system, in gigabytes. **max\_capacity** (LONGINT): Maximum storage capacity supported under the current license, in gigabytes.

## license.capac.eval

#### Severity

ALERT

#### Description

This message occurs when a capacity license intended only for evaluation purposes is approaching its end date. This expiration might result in the forced shutdown of the system.

#### **Corrective Action**

To avoid any disruption, copy the contents of the volumes of this system to a new location. Contact your sales representative to purchase a version of the system.

## Syslog Message

"The system have %Ilu GB installed. Evaluation license ends on %s."

#### Parameters

**current\_capacity** (LONGINT): Current storage capacity of the system, in gigabytes. **end\_date** (STRING): Evaluation period end date.

## license.capac.eval.ending

#### Severity

ERROR

This message occurs when a capacity license intended only for evaluation purposes is approaching its end date. It will soon not be possible to either create data aggregates, expand them, mirror them, or bring them online.

#### **Corrective Action**

To avoid any disruption, copy the contents of the volumes of this system to a new location. Contact your sales representative to purchase a version of the system.

#### Syslog Message

"The system is using %Ilu GB. Evaluation license ends on %s."

#### **Parameters**

**current\_capacity** (LONGINT): Current storage capacity of the system, in gigabytes. **end\_date** (STRING): Evaluation period end date.

#### license.capac.eval.enforce

#### Severity

ALERT

#### Description

This message occurs when the evaluation period has expired. Creating aggregates, extending them, mirroring them, and bringing them online will be prohibited. However, if the effective version of the cluster precedes the version of ONTAP® software on this node, any node with this condition might shut down within the next 72 hours.

#### **Corrective Action**

To avoid any disruption, move or copy volumes as needed from this system. Contact your sales representative immediately to purchase a version of this system.

#### Syslog Message

"Evaluation version of capacity license expired. Capacity at %Ilu GB. Certain aggregate operations are not allowed after %s."

#### **Parameters**

**current\_capacity** (LONGINT): Current storage capacity of the system, in gigabytes. **end\_date** (STRING): Evaluation period end date.

#### license.capac.eval.shutdown

#### Severity

EMERGENCY

#### Description

This message occurs when the evaluation period has expired. The system will be shut down within the next 10 minutes.

#### **Corrective Action**

Contact your sales representative immediately to purchase a version of this system. Restart the system as needed to move or copy volumes.

"Storage capacity is at %Ilu GB. Evaluation license ends on %s. Forced system shutdown is imminent."

#### Parameters

**current\_capacity** (LONGINT): Current storage capacity of the system, in gigabytes. **end\_date** (STRING): Evaluation period end date.

## license.capac.invalidated

#### Severity

ERROR

#### Description

This message occurs when the system determines that its existing capacity license does not cover its current used capacity during an attempted upgrade. To allow the upgrade to proceed, the system has deleted the license.

#### **Corrective Action**

Either delete enough data aggregates to bring the system into compliance with the existing capacity license, or contact your sales representative immediately to obtain a new license with a sufficient capacity value. In either case, apply the license after the upgrade is successfully completed.

#### Syslog Message

"Storage capacity now %llu GB, max allowed is %llu GB. Capacity license removed for upgrade."

#### Parameters

**current\_capacity** (LONGINT): Current capacity of the system, in gigabytes. **max\_capacity** (LONGINT): Maximum usable storage capacity supported under the current license, in gigabytes.

## license.capac.promo.failed

#### Severity

ERROR

#### Description

This message occurs when an evaluation version of ONTAP® Select has failed to be promoted to production.

#### **Corrective Action**

Remove the license used during promotion by using the "system license clean-up -unused true" command, and then retry promotion.

#### Syslog Message

"ONTAP Select promotion from evaluation to production was unsuccessful. Failure reason: %s."

#### Parameters

reason (STRING): Reason for promotion failure.

## license.capac.promo.incomp

#### Severity

ALERT

#### Description

This message occurs when an evaluation version of ONTAP® Select has fails to automatically reboot to complete promotion.

#### **Corrective Action**

Manually reboot the node to complete the evaluation to production promotion process.

#### Syslog Message

"ONTAP Select promotion from evaluation to production failed to automatically reboot node to complete promotion. Node will use license (serial number: %s) after the node is manually rebooted."

#### **Parameters**

**license\_serial\_number** (STRING): License serial number of the license intended to be used by the node after promotion.

## license.capac.promo.partial

#### Severity

ALERT

#### Description

This message occurs when an evaluation version of ONTAP® Select has partially completed the promotion process.

#### **Corrective Action**

Manually reboot the node to complete the evaluation to production promotion process.

#### Syslog Message

"ONTAP Select promotion from evaluation to production is incomplete. Node will use license (serial number: %s) after the node reboots."

#### Parameters

**license\_serial\_number** (STRING): License serial number of the license intended to be used by the node after promotion.

## license.capac.promoted

#### Severity

NOTICE

#### Description

This message occurs when an evaluation version of ONTAP® Select has been successfully promoted to production.

#### **Corrective Action**

(None).

"ONTAP Select promotion from evaluation to production was successful with a license (serial number: %s)"

#### Parameters

license\_serial\_number (STRING): License serial number being used by the promoted node.

## license.capac.shutdown

#### Severity

EMERGENCY

#### Description

This message occurs when the total storage capacity of all disks currently assigned to your system has exceeded the limits of your capacity license. The system will shut down within the next 10 minutes.

#### **Corrective Action**

Contact your sales representative immediately to obtain your capacity license. Restart the system as needed to complete the license installation.

#### Syslog Message

"Storage capacity is at %Ilu GB, max allowed is %Ilu GB. Forced system shutdown is imminent."

#### Parameters

**current\_capacity** (LONGINT): Currently used storage capacity of the system, in gigabytes. **max\_capacity** (LONGINT): Maximum storage capacity supported under the current license, in gigabytes.

## license.capac.unl.ending

#### Severity

ERROR

#### Description

This message occurs when a valid capacity license has not been installed. As a result, data aggregates cannot be created, expanded, mirrored, or brought online.

#### **Corrective Action**

Contact your sales representative immediately to obtain your capacity license, to avoid any disruption.

#### Syslog Message

"Now using %Ilu GB of storage capacity. Certain aggregate operations are prohibited after %s. The grace period for installing a valid capacity license is ending soon."

#### Parameters

**current\_capacity** (LONGINT): Currently used storage capacity of the system, in gigabytes. **end\_date** (STRING): Date by which a valid license must be installed.

## license.capac.unl.enforce

#### Severity

ALERT

This message occurs when a valid capacity license has not been installed. The system will not permit the creation, expansion, or mirroring of aggregates, or bringing aggregates online. However, if the effective version of the cluster precedes the version of ONTAP® on this node, any node with this condition may forcibly shut down.

#### **Corrective Action**

Contact your sales representative immediately to obtain your capacity license, to avoid any disruption.

#### Syslog Message

"The grace period for installing a valid capacity license has ended. Storage capacity is at %Ilu GB. Certain aggregate operations are prohibited as of %s."

#### Parameters

**current\_capacity** (LONGINT): Currently used storage capacity of the system, in gigabytes. **end\_date** (STRING): Evaluation period end date.

## license.capac.unl.shutdown

#### Severity

EMERGENCY

#### Description

This message occurs when a valid capacity license has not been installed. The system will shut down within the next 10 minutes.

#### **Corrective Action**

Contact your sales representative immediately to obtain your capacity license. Restart the system as needed to complete the license installation.

#### Syslog Message

"Storage capacity is at %Ilu GB. License ends on %s. Forced system shutdown is imminent."

#### **Parameters**

**current\_capacity** (LONGINT): Currently used storage capacity of the system, in gigabytes. **end\_date** (STRING): Evaluation period end date.

## license.capac.unlicensed

#### Severity

ALERT

#### Description

This message occurs when the system first detects that a valid capacity license has not been installed. As a result, data aggregates can be created, expanded, mirrored, and brought online only during the initial grace period. However, if the effective version of the cluster precedes the version of ONTAP® on this node, any node with this condition may be forcibly shut down after this grace period.

#### **Corrective Action**

To avoid any disruption, contact your sales representative immediately to obtain your capacity license.

"No capacity license for system with %Ilu GB used. Certain aggregate operations are prohibited after %s."

#### Parameters

**current\_capacity** (LONGINT): Current storage capacity of the system, in gigabytes. **end\_date** (STRING): Unlicensed grace period end date.

### license.capac.valid

#### Severity

NOTICE

#### Description

This message occurs when a valid capacity license has been installed on your system.

#### **Corrective Action**

(None).

#### Syslog Message

"Capacity license allows %llu GB, you have %llu GB installed."

#### **Parameters**

**max\_capacity** (LONGINT): Maximum storage capacity allowed under current license, in gigabytes. **current\_capacity** (LONGINT): Currently used storage capacity of the system, in gigabytes.

## license.capac.warning

#### Severity

NOTICE

#### Description

This message occurs when the total storage capacity of all disks currently assigned to your system is in danger of exceeding the limits of your current license. Exceeding this capacity limit might result in the forced shutdown of the system.

#### **Corrective Action**

To avoid disruption, either contact your sales representative immediately to obtain a license with a larger maximum capacity, or reduce the storage capacity of the system.

#### Syslog Message

"Storage capacity is at %llu GB, max allowed is %llu GB."

#### Parameters

**current\_capacity** (LONGINT): Currently used storage capacity of the system, in gigabytes. **max\_capacity** (LONGINT): Maximum storage capacity supported under the current license, in gigabytes.

## license.cappool events

## license.cappool.aggr.noncomp

#### Severity

ALERT

#### Description

This message occurs when an aggregate does not comply with the current Capacity Pool entitlement, as determined by the Licensing Manager. In an HA configuration, noncompliant aggregates are prevented from being sent home during an HA takeover/giveback situation. In a non-HA configuration, these aggregates cannot be brought online if they are already offline.

#### **Corrective Action**

Use the "system license license-manager check" command to determine whether the License Manager is accessible. Use the "system license show-aggregates -compliant false" command to find all aggregates that do not comply. From the web interface of the ONTAP® Select Deploy® instance, check the Capacity Pool licensing status, and ensure that sufficient capacity remains within the capacity pool used by this instance of ONTAP. If the capacity is insufficient, reduce the usage by instances of ONTAP that use the pool (for example, by deleting aggregates). If no reduction is possible, Contact NetApp technical support..

#### Syslog Message

Aggregate %s (UUID: %s) is not compliant with current Capacity Pool entitlement.

#### Parameters

**aggr\_name** (STRING): Name of the aggregate. **aggr\_uuid** (STRING): UUID of the aggregate.

## license.cert events

## license.cert.expired

#### Severity

ALERT

#### Description

This message occurs when the license validation certificate is expired. No new license can be validated.

#### **Corrective Action**

Contact your sales representative or reseller about renewing your license validation certificate.

#### Syslog Message

No new license can be validated. Certificate expired on %s.

#### Parameters

exp\_date (STRING): Expiration date.

## license.cert.expired.check

#### Severity

NOTICE

This message occurs when the license validation certificate is near its expiration date. After the certificate expires, no new license can be validated.

#### **Corrective Action**

Contact your sales representative or reseller about renewing your license validation certificate.

#### Syslog Message

Certificate to validate licenses will expire on %s.

#### **Parameters**

exp\_date (STRING): Expiration date.

## license.check events

## license.check.expired

#### Severity

ERROR

#### Description

This message occurs when the license checker determines that the Base license has expired. If this is the case, you cannot add nodes to the cluster

#### **Corrective Action**

Install a permanent Base license on this cluster.

#### Syslog Message

License Checking: Expired Base license (%s)

#### **Parameters**

error (STRING): Interpreted error string from the license validation check.

## license.check.failed

#### Severity

ERROR

#### Description

This message occurs when the license checker has run and has been unable to validate the Base license due to an internal error. If there is not a valid Base license, then no additional nodes can be added to the cluster.

#### **Corrective Action**

Install a valid Base license on this cluster.

#### Syslog Message

License Checking: internal error validating Base license (%s)

#### Parameters

error (STRING): Interpreted error string from the license validation check.

## license.check.invalid

#### Severity

ERROR

#### Description

This message occurs when the license checker determines that the Base license is incorrect in some way. If Base license is invalid, you cannot add nodes to the cluster.

#### **Corrective Action**

Install a valid Base license on this cluster.

#### Syslog Message

License Checking: The Base license is invalid (%s)

#### **Parameters**

error (STRING): Interpreted error string from the license validation check.

#### license.check.mirror

#### Severity

ERROR

#### Description

This message occurs when the license checker has run and has determined that at least one volume is being mirrored but there isn't a valid Mirror license installed.

#### **Corrective Action**

Install a valid Mirror license on this cluster.

#### Syslog Message

License Checking: Mirror License failure: (%s)

#### **Parameters**

volume (STRING): The first volume detected that requires a Mirror license

## license.check.missing

#### Severity

ERROR

#### Description

This message occurs when the license checker deterimines that the Base license is missing. If this is the case, you cannot add nodes to the cluster.

#### **Corrective Action**

Reinstall the Base license.

License Checking: Missing Base license

#### Parameters

(None).

## license.check.nodes

#### Severity

ERROR

### Description

This message occurs when the license checker determines that the number of nodes in the cluster exceeds the number of nodes allowed by the Base license

#### **Corrective Action**

Install a Base license with the correct node count, or remove nodes from the cluster using the unjoin command until the number of total nodes is equal to, or less than, the specified node count limit.

## Syslog Message

License Checking: Current node count (%d) exceeds the licensed node limit (%d)

#### Parameters

**nodecount** (INT): Number of nodes detected in the cluster **nodelimit** (INT): Number of nodes allowed by the Base license

## license.check.nonodes

#### Severity

ERROR

#### Description

This message occurs when the license checker determines that it cannot retrieve the number of nodes in the cluster to compare against the Base license node count. If this is the case, then you cannot add nodes to the cluster.

#### **Corrective Action**

Re-install the Base license so that the node count is correctly reflected. If that fails to fix the problem please contact Customer Support.

## Syslog Message

License Checking: Cannot to retrieve the number of nodes in the cluster.

#### Parameters

(None).

## license.check.warn.expired

#### Severity

ERROR

This message occurs when the license checker determines that a license has expired.

#### **Corrective Action**

Install a permanent license on this cluster.

#### Syslog Message

The license for package "%s" expired on %s.

#### **Parameters**

**package** (STRING): Name of the license package. **expiration** (STRING): Expiration date.

## license.check.warn.expiring

#### Severity

ERROR

#### Description

This message occurs when the license checker determines that a license is within a week of its expiration date.

#### **Corrective Action**

Install a permanent license on this cluster.

#### Syslog Message

The license for package "%s" expires on %s.

#### Parameters

**package** (STRING): Name of the license package. **expiration** (STRING): Expiration date.

## license.feat events

## license.feat.delete.failed

#### Severity

ERROR

#### Description

This message occurs when the system cannot successfully delete a license for a feature. (This message is currently used only for FlexCache® licenses.)

#### **Corrective Action**

The feature might be vetoing deletion for specific, valid reasons (e.g., it is still in use), or it might be in a state that is inconsistent with deletion. Examine the error condition for more information. Contact NetApp technical support.

#### Syslog Message

License for feature %s and serial %s not deleted: %s.

#### Parameters

**feature** (STRING): Name of the feature. **serial** (STRING): Serial number associated with the license. **reason** (STRING): Error condition encountered.

## license.feat.deleted

#### Severity

NOTICE

#### Description

This message occurs when the system deletes a license for a feature. (This message is currently used only for FlexCache® licenses.)

#### **Corrective Action**

(None).

#### Syslog Message

License deleted: feature %s, serial %s.

#### Parameters

**feature** (STRING): Name of the feature. **serial** (STRING): Serial number associated with the license.

## license.feat.install.failed

#### Severity

ERROR

#### Description

This message occurs when the system cannot successfully install a license for a feature. (This message is currently used only for FlexCache® licenses.)

#### **Corrective Action**

Check whether the feature is supported by the target instance of ONTAP® software. Check whether the target instance supports the change in the entitlements as specified by the license. Contact NetApp technical support.

#### Syslog Message

License for feature %s and serial %s not installed: %s.

#### Parameters

**feature** (STRING): Name of the feature. **serial** (STRING): Serial number associated with the license. **reason** (STRING): Error condition encountered.

## license.feat.installed

#### Severity

NOTICE

This message occurs when the system successfully installs a license for a feature. (This message is currently used only for FlexCache® licenses.)

#### **Corrective Action**

(None).

#### Syslog Message

License installed for feature %s: serial: %s, %s.

#### Parameters

**feature** (STRING): Name of the feature. **serial** (STRING): Serial number associated with the license. **attrs** (STRING): Attributes of interest for this license, listed as a colon-separated key-value pairs.

## license.fpool events

## license.fpool.changed

#### Severity

NOTICE

#### Description

This message occurs when the maximum storage capacity limit for FabricPool is changed.

#### **Corrective Action**

(None).

#### Syslog Message

"FabricPool entitlement: maximum capacity limit now allows %u TB."

#### Parameters

max\_capacity (LONGINT): Current maximum limit supported under the current entitlement, in TB.

## license.fpool.denied

#### Severity

NOTICE

#### Description

This message occurs when an attempt to alter the maximum storage capacity limit for FabricPool is denied by FabricPool.

#### **Corrective Action**

(None).

#### Syslog Message

"FabricPool entitlement: maximum capacity limit not changed to %u from %u TB."

#### Parameters

**requested\_max\_capacity** (LONGINT): Requested maximum capacity supported, in TB. **current\_max\_capacity** (LONGINT): Current maximum capacity limit supported under the current entitlement, in TB.

## license.fpool.no.cloud

#### Severity

NOTICE

#### Description

This message occurs when an attempt to alter the maximum storage capacity limit for FabricPool is denied, because there is no support for licensing FabricPool directly on instances of Cloud ONTAP(tm).

#### **Corrective Action**

(None).

#### Syslog Message

"FabricPool entitlement: maximum capacity limit not changed to %u TB - licensing FabricPool directly on instances of Cloud ONTAP not supported."

#### Parameters

requested\_max\_capacity (LONGINT): Requested maximum capacity supported, in TB.

## license.fpool.removed

#### Severity

NOTICE

#### Description

This message occurs when the license for FabricPool usage is deleted.

#### **Corrective Action**

(None).

#### Syslog Message

"FabricPool entitlement deleted."

#### Parameters

(None).

## license.fpool.unsupported

#### Severity

NOTICE

#### Description

This message occurs when an attempt to alter the maximum storage capacity limit for FabricPool is denied, because FabricPool is not supported on this instance of ONTAP(tm).

#### **Corrective Action**

(None).

### Syslog Message

"FabricPool entitlement: maximum capacity limit not changed to %u TB - feature is not supported."

#### Parameters

requested\_max\_capacity (LONGINT): Requested maximum capacity supported, in TB.

## license.fpool.wrong.cluster

#### Severity

ERROR

## Description

This message occurs when an attempt to alter the maximum storage capacity limit for FabricPool is rejected. The license used in the attempt contains an incompatible cluster ID.

#### **Corrective Action**

Determine the ID of the cluster by using the "cluster identity show" command. Within the license itself, determine the value of the "HostID" field. If the field exists, compare its value to the cluster ID. Confirm that these values match. If not, then the cluster is not the intended target of this license. Apply the license to the correct cluster if possible. For all other scenarios, contact NetApp technical support.

#### Syslog Message

"FabricPool entitlement: maximum capacity limit not changed to %u TB; license applies to cluster with ID %s."

## Parameters

**requested\_max\_capacity** (LONGINT): Requested maximum capacity supported, in TB. **cluster\_ID** (STRING): Cluster ID as specified in license.

## license.ontapi events

## license.ontapi.eval

## Severity

NOTICE

## Description

This message occurs when ONTAPI enablement evaluation license is installed successfully.

## **Corrective Action**

Contact your sales representative to get a license if you wish to continue using ONTAPI past this expiration date.

#### Syslog Message

ONTAPI enablement evaluation license installed. Expiration: "%s".

#### Parameters

expiration\_date (STRING): Expiration date of ONTAPI enablement evaluation license.

## license.ontapi.valid

#### Severity

NOTICE

### Description

This message occurs when a valid ONTAPI enablement license has been installed on your system.

#### **Corrective Action**

(None).

## Syslog Message

ONTAPI enablement license installed. Expiration: "%s".

#### Parameters

expiration\_date (STRING): Expiration date of ONTAPI enablement license.

## license.pool events

## license.pool.sfo.gb.veto

Severity

ERROR

## Description

This message occurs when a storage failover giveback is vetoed because the aggregate has no valid capacity lease from the capacity pool. This might be because the capacity pool license has expired, because there is not sufficient capacity in the pool, or because the License Manager is not accessible.

#### **Corrective Action**

If the node could not check the compliance status of an aggregate, check that the License Manager is accessible by using the "system license license-manager check" command. If the License Manager is not accessible, verify that it is up and running in ONTAP Select Deploy, and that there are no network connectivity issues. If an aggregate has been found to be out of compliance, verify on ONTAP Select Deploy that the capacity pool license has not expired, and that there is enough capacity remaining for the aggregate. For all other reasons, Contact NetApp technical support.

## Syslog Message

SFO giveback vetoed. %s.

## Parameters

reason (STRING): Explanation for the veto.

## license.sfo events

## license.sfo.gb.veto

#### Severity

ERROR

#### Description

This message occurs when a storage failover giveback is vetoed because a select capacity license has not been installed and the license installation grace period has ended.

#### **Corrective Action**

Install a valid select capacity license, and then reissue the "storage failover giveback" command. Use the "system license show-status" command to determine which node is missing the capacity license.

#### Syslog Message

SFO giveback vetoed. Missing select capacity license.

#### Parameters

(None).

## license.sfo.gb.veto.eval

#### Severity

ERROR

#### Description

This message occurs when a storage failover giveback is vetoed because the evaluation period for the ONTAP  $\ensuremath{\mathbb{B}}$  instance has ended.

#### **Corrective Action**

Contact your sales representative for further assistance.

## Syslog Message

SFO giveback vetoed. Evaluation period ended.

#### Parameters

(None).

## license.subscription events

## license.subscription.enforcement

#### Severity

EMERGENCY

#### Description

This message occurs when your Cloud ONTAP® license subscription has expired but may still be renewed.

#### **Corrective Action**

Contact your sales representative to have your subscription reactivated.

%s

### Parameters

expiration\_msg (STRING): Expiration message.

## license.subscription.reminder

#### Severity

NOTICE

## Description

This message occurs when your Cloud ONTAP® license subscription is going to expire soon.

#### **Corrective Action**

Contact your sales representative to renew your subscription as soon as possible.

#### Syslog Message

%s

## Parameters

reminder\_msg (STRING): Reminder message.

## license.subscription.warning

#### Severity

ALERT

## Description

This message occurs when your Cloud ONTAP® license subscription is nearly expired.

## **Corrective Action**

Contact your sales representative to renew your subscription immediately, to avoid any disruption.

#### Syslog Message

%s

## Parameters

warning\_msg (STRING): Warning message.

## license.term events

## license.term.enforcement

#### Severity

ALERT

#### Description

This message occurs when your feature license has expired. The feature might no longer function.

#### **Corrective Action**

Contact your sales representative to have your feature license reactivated.

#### Syslog Message

%s

#### Parameters

enforcement\_msg (STRING): Enforcement message.

## license.term.reminder

#### Severity

NOTICE

#### Description

This message occurs when your feature license is going to expire soon.

#### **Corrective Action**

Contact your sales representative to renew your feature license as soon as possible.

#### Syslog Message

%s

#### Parameters

reminder\_msg (STRING): Reminder message.

## license.term.warning

#### Severity

ERROR

#### Description

This message occurs when your feature license has expired. The feature might stop working soon.

#### **Corrective Action**

Contact your sales representative to renew your feature license immediately to avoid any disruption.

#### Syslog Message

%s

#### Parameters

warning\_msg (STRING): Warning message.

#### **Copyright information**

Copyright © 2024 NetApp, Inc. All Rights Reserved. Printed in the U.S. No part of this document covered by copyright may be reproduced in any form or by any means—graphic, electronic, or mechanical, including photocopying, recording, taping, or storage in an electronic retrieval system—without prior written permission of the copyright owner.

Software derived from copyrighted NetApp material is subject to the following license and disclaimer:

THIS SOFTWARE IS PROVIDED BY NETAPP "AS IS" AND WITHOUT ANY EXPRESS OR IMPLIED WARRANTIES, INCLUDING, BUT NOT LIMITED TO, THE IMPLIED WARRANTIES OF MERCHANTABILITY AND FITNESS FOR A PARTICULAR PURPOSE, WHICH ARE HEREBY DISCLAIMED. IN NO EVENT SHALL NETAPP BE LIABLE FOR ANY DIRECT, INDIRECT, INCIDENTAL, SPECIAL, EXEMPLARY, OR CONSEQUENTIAL DAMAGES (INCLUDING, BUT NOT LIMITED TO, PROCUREMENT OF SUBSTITUTE GOODS OR SERVICES; LOSS OF USE, DATA, OR PROFITS; OR BUSINESS INTERRUPTION) HOWEVER CAUSED AND ON ANY THEORY OF LIABILITY, WHETHER IN CONTRACT, STRICT LIABILITY, OR TORT (INCLUDING NEGLIGENCE OR OTHERWISE) ARISING IN ANY WAY OUT OF THE USE OF THIS SOFTWARE, EVEN IF ADVISED OF THE POSSIBILITY OF SUCH DAMAGE.

NetApp reserves the right to change any products described herein at any time, and without notice. NetApp assumes no responsibility or liability arising from the use of products described herein, except as expressly agreed to in writing by NetApp. The use or purchase of this product does not convey a license under any patent rights, trademark rights, or any other intellectual property rights of NetApp.

The product described in this manual may be protected by one or more U.S. patents, foreign patents, or pending applications.

LIMITED RIGHTS LEGEND: Use, duplication, or disclosure by the government is subject to restrictions as set forth in subparagraph (b)(3) of the Rights in Technical Data -Noncommercial Items at DFARS 252.227-7013 (FEB 2014) and FAR 52.227-19 (DEC 2007).

Data contained herein pertains to a commercial product and/or commercial service (as defined in FAR 2.101) and is proprietary to NetApp, Inc. All NetApp technical data and computer software provided under this Agreement is commercial in nature and developed solely at private expense. The U.S. Government has a non-exclusive, non-transferrable, nonsublicensable, worldwide, limited irrevocable license to use the Data only in connection with and in support of the U.S. Government contract under which the Data was delivered. Except as provided herein, the Data may not be used, disclosed, reproduced, modified, performed, or displayed without the prior written approval of NetApp, Inc. United States Government license rights for the Department of Defense are limited to those rights identified in DFARS clause 252.227-7015(b) (FEB 2014).

#### **Trademark information**

NETAPP, the NETAPP logo, and the marks listed at http://www.netapp.com/TM are trademarks of NetApp, Inc. Other company and product names may be trademarks of their respective owners.